## Homework

- Handed out today, due Friday, 2/15/2002
- Anyone without a homework partner, please contact me

## First Exam

- Covers Sectons 1-12 of the book
	- $\rightarrow$  Not family trees
	- $\rightarrow$  Includes natural numbers (lab lecture + Friday)
- Covers class lectures, lab lectures, homework through Friday

COMP 210, Spring 2002 1

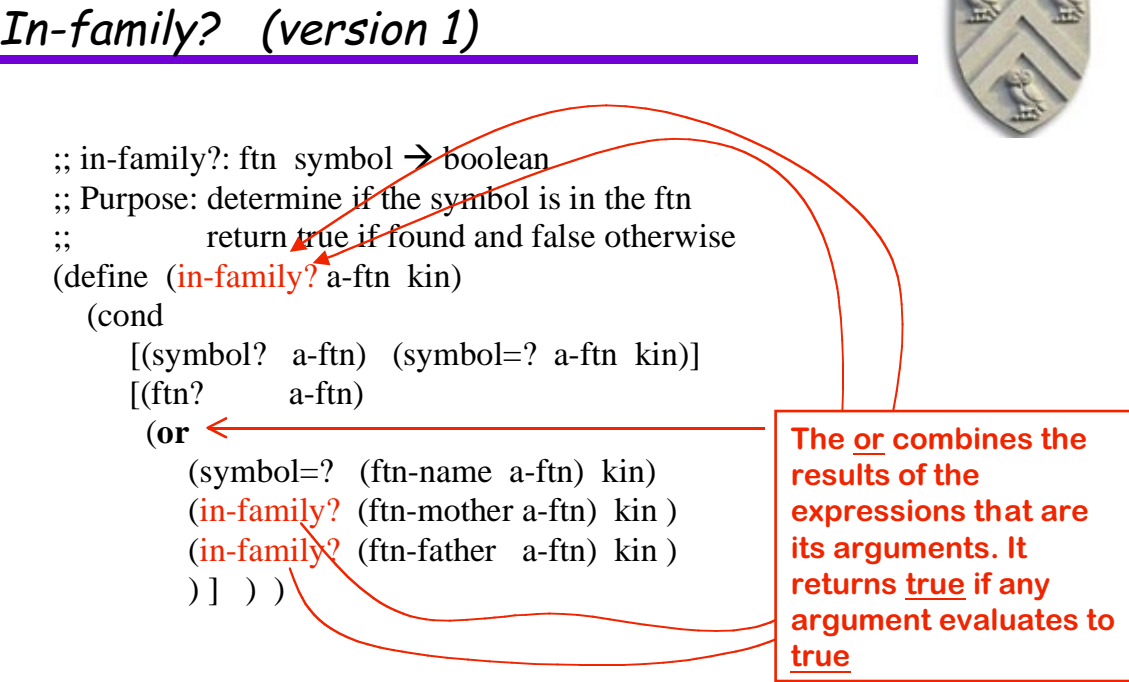

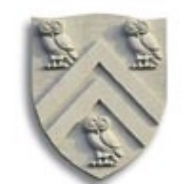

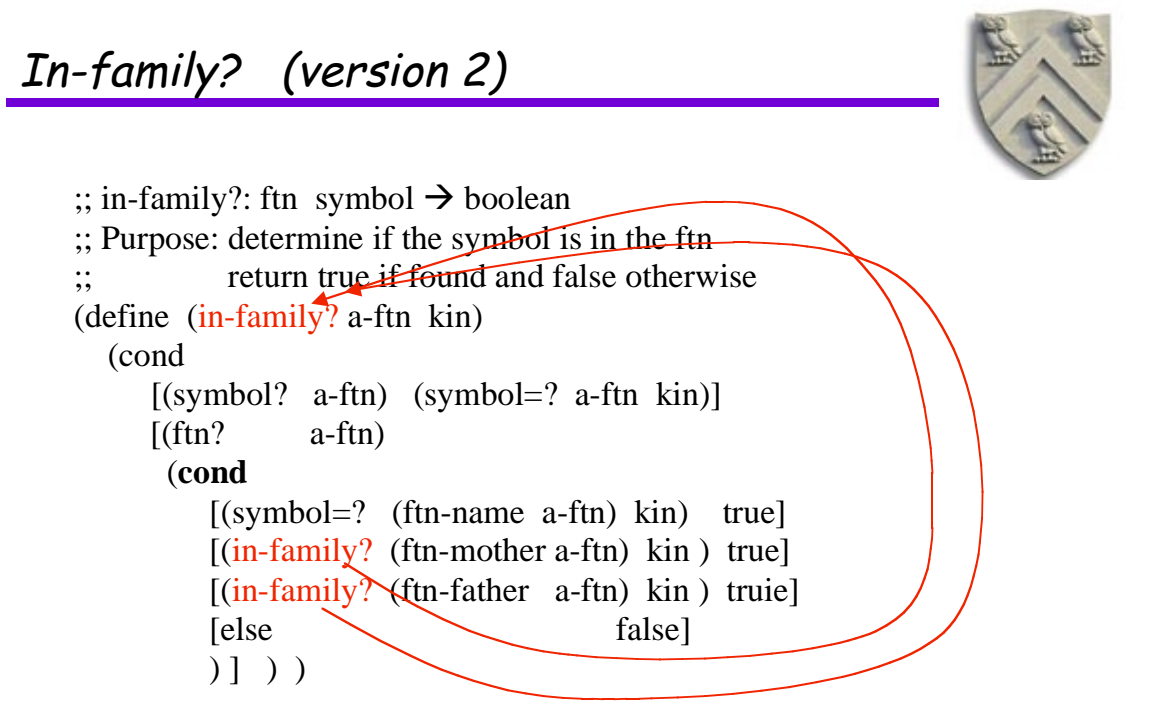

COMP 210, Spring 2002 3

In-family? (version 3)

```
• On more complex ftns
```

```
\therefore in-family? : ftn symbol -> boolean
;; Purpose: returns true if symbol is in the family tree
(define (in-family? a-ftn name )
    (cond
                                              Change is in this case.
          \mathbb{Z} [(empty? a-ftn) false ]
                                                   (was symbol=?)[(ftn? \quad a-ftn)] (or
          (symbol=? (ftn-name a-ftn) name )
          (in-family? (ftn-mother a-ftn) name)
          (in-family? (ftn-father a-ftn) name) )
         ]
    ) )
```
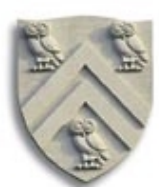

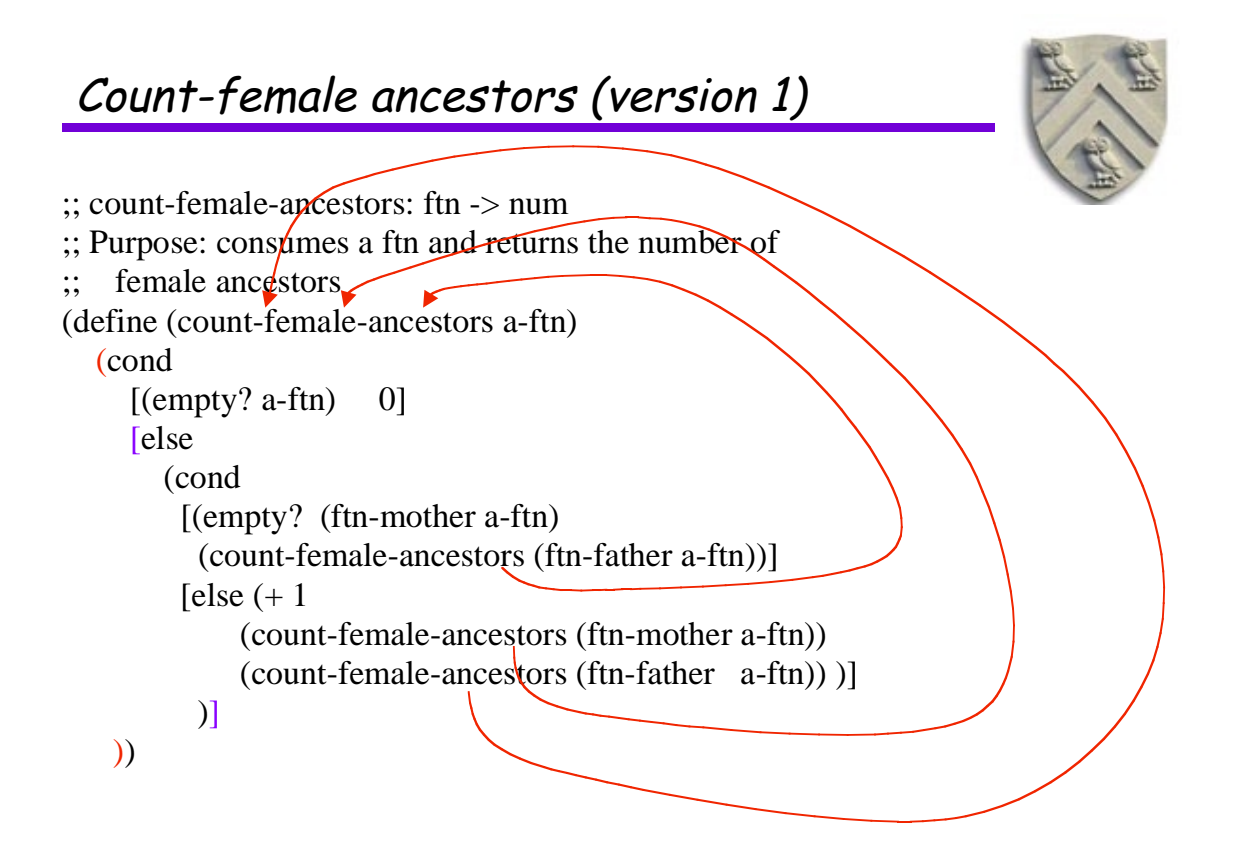

```
COMP 210, Spring 2002
```
*\**

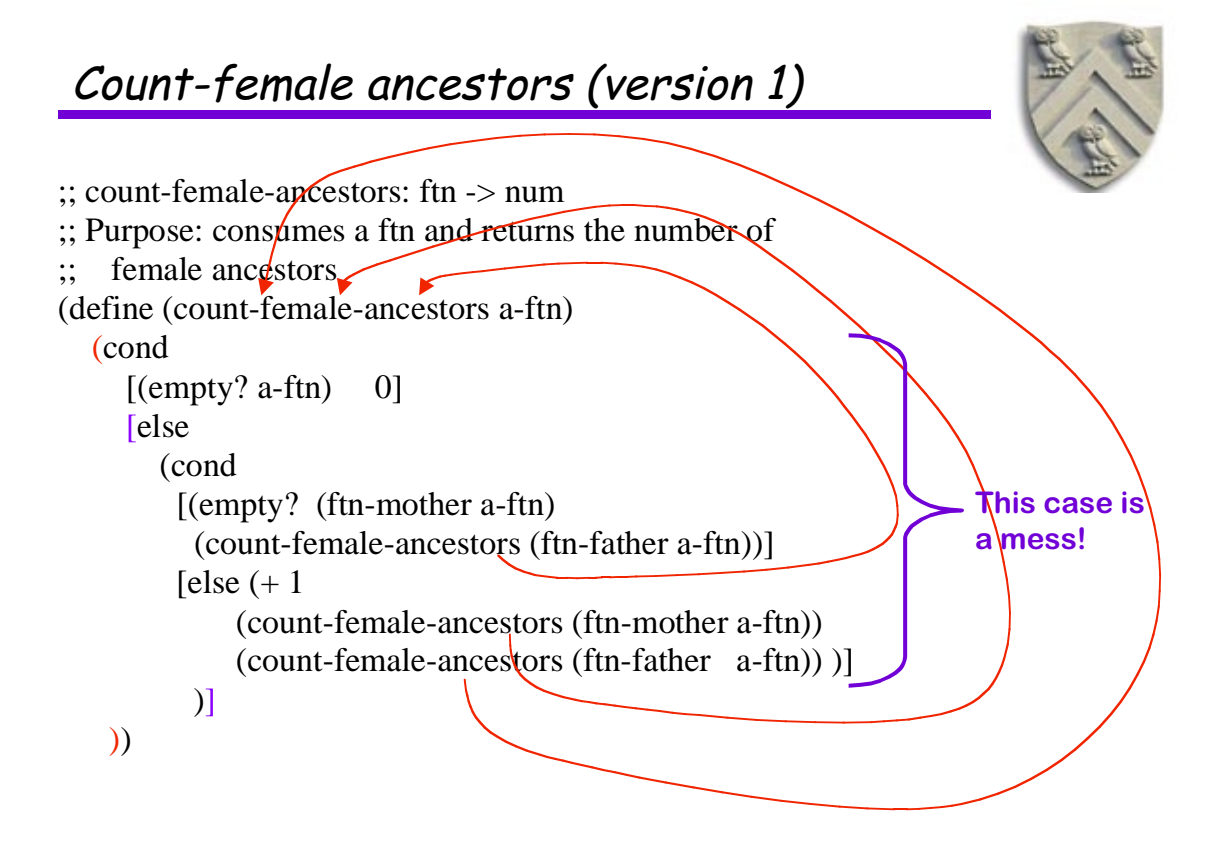

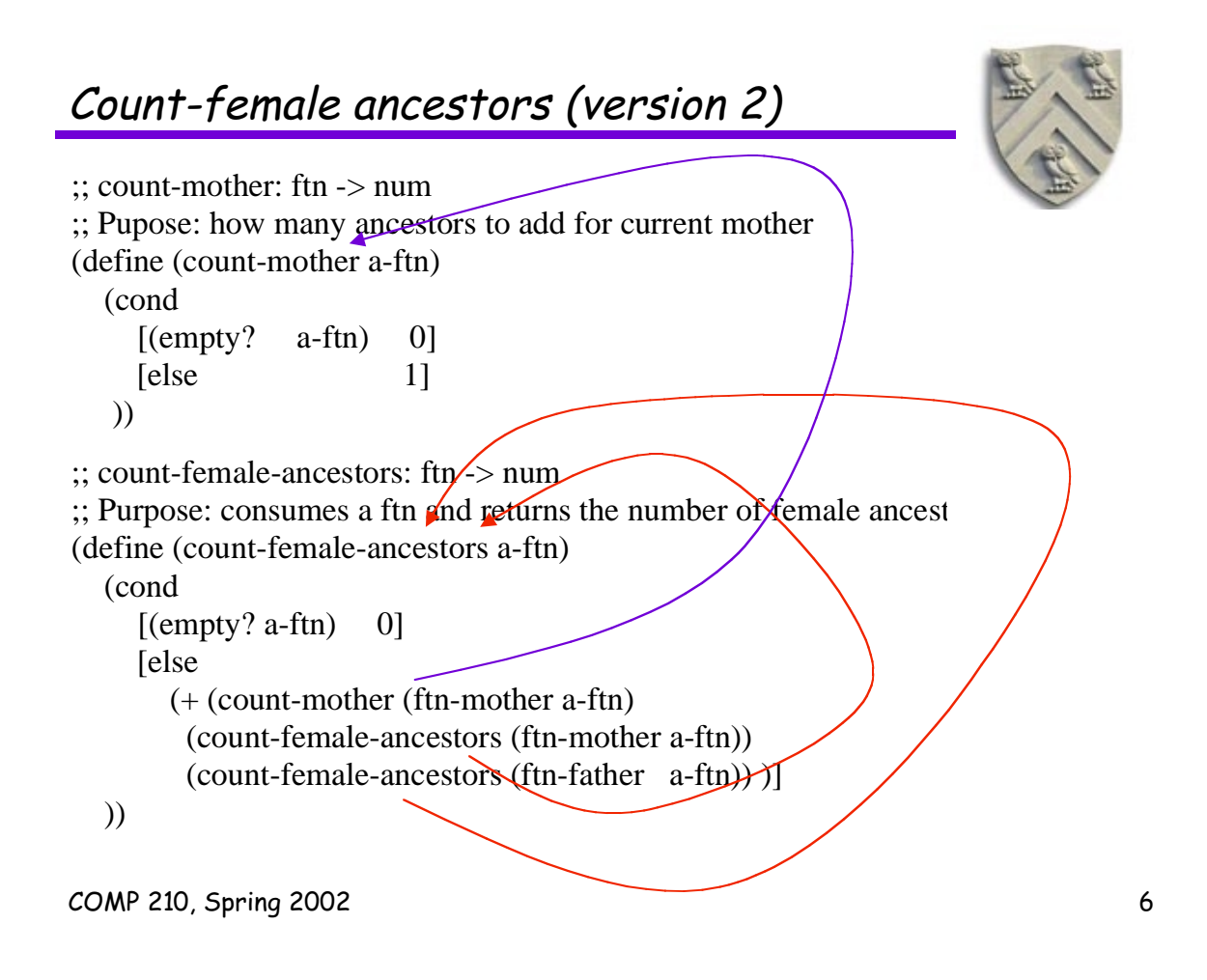

```
Count-blue-eyed-female-ancestors
```

```
;; count-if-blue-eyes: ftn -> num
;; Purpose: returns 1 if the ftn has blue eyes, 0 otherwise
(define (count-if-blue-eyes a-ftn)
    (cond
       [(symbol=? 'blue (ftn-eyes a-ftn)) 1]
[e]se [0] ))
\therefore: count-mother: ftn \Rightarrow num
;; Pupose: determine how many ancestors to add for current mother
(define (count-mother a-ftn)
   (cond
    [(\text{empty?} \quad \text{a-ftn}) \quad 0] [else (count-if-blue-eyes a-ftn)]
    ))
                                                           Only change is in the
                                                           helper functions
```